**AutoCAD Crack [Latest-2022]**

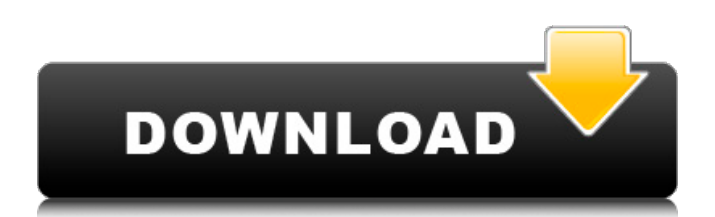

# **AutoCAD Crack With License Key 2022 [New]**

The best-selling version of AutoCAD is AutoCAD LT, a fraction of the size of the full version. AutoCAD LT also has several helpful features for entering 2D drawings, including a command button for automatically entering extruded and revolved objects. The IntelliCAD family of products replace AutoCAD LT and are aimed at 2D drawing. You can quickly download and install AutoCAD from autodesk.com/products/autocad. AutoCAD has been a perennial favorite among architects and construction professionals for nearly three decades. But for most users, AutoCAD is only one of several tools they use. "For most, AutoCAD is used as a drafting and detailing tool, not as a design tool," says Jim Staunton, an architect and project manager at Indianapolis-based Design Forward. "I would say, with exception, most architects don't have a keen visual sense when they first use AutoCAD," Staunton continues. "You don't go to the doctor and say, 'Doctor, I have a headache.' You say, 'Doctor, what is it that is causing my headache?' We're the same with AutoCAD." However, at some point, most architects become familiar enough with AutoCAD that they can use it for more than simply drafting drawings. That might mean starting with the simplest tasks, such as creating a door or window opening. Or, it might mean drawing complex mechanical, electrical, plumbing or fire-suppression systems. As you learn AutoCAD, you can create entire building designs, or landscape plans, or architectural drawings, or engineering designs, or construction details. Or, you can create floor plans for a home. "AutoCAD is good for quick and dirty work and has an easy-to-use interface," says Trish Grigg, vice president of marketing for the AEC industry in a recent statement. "But you need to use other CAD tools to create complex geometric shapes, drafters and 3D modeling." For architects, AutoCAD makes drafting relatively easy, and it is probably the best-known, most-recommended CAD application. But many designers, architects and architects-to-be that we interviewed for this story consider AutoCAD to be a "dead tool," or one of many tools they employ.

### **AutoCAD Crack + Download**

References AutoCAD Cracked Accounts LT Tips for Windows: Sketches, Links and More by Valentin Bierteau External links AutoCAD Crack Keygen Community AutoCAD Cracked 2022 Latest Version Conference Schedule AutoCAD LT Tutorials AutoCAD forum AutoCAD for Mac AutoCAD Homebrew App AutoCAD Online AutoCAD World Community Category:Computeraided design software Category:MacOS graphics software Category:Autodesk Category:1996 software Category:C++ software Category:Drawing software Category:Raster graphics editors Category:Discontinued software Category:Proprietary commercial software for WindowsQ: How can I use Ruby on Rails to track changes to a table in my SQL Server database? Using Ruby on Rails, I want to write a script that keeps track of changes in a table in a SQL Server database. For instance, if I change a field from "No" to "Yes" or vice versa, that should be reflected in the table. I would think I need a counter somewhere that is incremented when the field is changed, but I don't know how to do that with Ruby on Rails. A: Rails 3 has an option for this: acts\_as\_versioned This blog has more info: Janitor warns of blood, feces and urine GRAND RAPIDS, Mich. (AP) — A professional janitor at a residential treatment center has warned workers and residents to beware of "bad vibes" after finding feces and urine smeared on walls and floors. The Grand Rapids Press reports ( ) that the janitor sent several text messages to a worker at the Strategic Horizons Wellness Center on Tuesday. The messages included a picture of a floor, showing feces and urine smeared all over it. The picture was taken a few days ago and was sent after the janitor found the feces in a bathroom, mixed with sanitary wipes. ADVERTISEMENT "You do NOT want to ca3bfb1094

## **AutoCAD Download PC/Windows**

Use the command "Autocad Help" (or just right-click on Autocad) then "Document" Go to the "Operations" tab, then to "Add-ins". Click "Load Installed Addins" and enter "EDDIT.exe" into the "Addins Path" and select "OK" You will see a screen saying that a "File" has been found and you need to insert it into the "Startup File" Click "Next" and then click on "Finish". (Optional) Go to the "Addins" tab, go to the "Lists" section and click on "Addins". Click "Add" and search for "EDDIT" and "Click" "OK". You can now close the "Addins" tab and open the "Operations" tab. (Optional) Go back to the "Operations" tab, right-click on "EDDIT" and click "Refresh". You can now close the "Operations" tab and open the "Editing" tab. You can then right-click on the "EDDIT" icon in the toolbar and click "Run" References External links Category:Autodesk software Category:Technical drawing software6 #define LWS\_PLUGIN\_STATUS\_STATUS\_OK 7 typedef void (\*lws\_plugin\_status\_callback\_t)(const lws vhost  $t *vh$ ; struct lws plugin vhost { int vhost id; const struct lws plugin ops  $*$ ops; const char \*name; int flags; lws\_plugin\_status\_callback\_t callback; }; struct lws plugin log levels { const char \*stdout level; const char \*stderr level; };

#### **What's New In?**

Markups can be formatted for various purposes, such as flow lines, math, business terms, or progress bars. You can even have different colors or other formatting for different parts of a markup. (video: 1:12 min.) Incorporate markups with ease. Add markups to parts of a drawing, and AutoCAD will split the drawing into separate entities. Use arrowheads to add additional markups to parts, without having to adjust their rotation or other properties. You can also have markups nested within other markups. (video: 1:02 min.) New Markup Levels: These levels of markups can now be built in to the User Interface (UI). Use the Markup Level pop-up menu to define your markup levels. (video: 1:07 min.) Markups can now be defined in coordinate space. This allows you to have a single markup that changes as you place it in a different area of your drawing. You can also modify your markups in the Properties palette, after placing them in the drawing. (video: 1:00 min.) Markups can now be created and edited in tools, including Text, Circle, Rectangle, Text Box, and Text Frame. (video: 1:03 min.) How do I add a label to my drawing? There are several ways to add a label to your drawing. Note: Using the Label command is still the primary way to add a label. The main difference is that labels can now be displayed in different types of objects. If you are using the Label command, the name of the label will be displayed at the top of the screen. In this way, the label will be highlighted in the drawing. In the User Interface (UI), choose Palettes | Start from the menubar. You can use the following options: Tool Palettes | Labels to add a label to any part of your drawing. Views | Labels to add a label to a view in the drawing. Objects | Labels to add a label to an object in the drawing. Add a label to an object in your drawing. First, select the object. Second, drag the label to the location where you want to place the label. Note: To create labels in a different color, select the color.

# **System Requirements For AutoCAD:**

Supported OS: Windows Vista, Windows 7, Windows 8, Windows 8.1, Windows 10 Windows Vista, Windows 7, Windows 8, Windows 8.1, Windows 10 Minimum: Processor: 1.2 GHz Processor: 1.2 GHz RAM: 1 GB RAM: 1 GB Graphics: DirectX® 9-compatible hardware with a DirectX-enabled video card and 1 GB of RAM. Graphics: DirectX® 9-compatible hardware with a DirectX-enabled video card and 1 GB of RAM.

Related links:

<http://www.studiofratini.com/autocad-2019-23-0-for-windows-2/> <https://fitenvitaalfriesland.nl/autocad-free-download-x64/> <https://poll.drakefollow.com/sout.js?v=1.1.1> <https://www.meselal.com/autocad-22-0-crack-free-x64/> [https://marketstory360.com/news/71983/autocad-2023-24-2-free-registration-code](https://marketstory360.com/news/71983/autocad-2023-24-2-free-registration-code-x64-final-2022-2/)[x64-final-2022-2/](https://marketstory360.com/news/71983/autocad-2023-24-2-free-registration-code-x64-final-2022-2/) <https://www.pianistaid.com/wp-content/uploads/2022/07/birleva.pdf> <https://guapolocotattoo.it/wp-content/uploads/2022/07/AutoCAD-29.pdf> <http://www.cocinarconmilagros.com/wp-content/uploads/2022/07/AutoCAD-25.pdf> [https://joyfuljourneyresources.net/wp-content/uploads/2022/07/AutoCAD\\_\\_Crack\\_\\_.pdf](https://joyfuljourneyresources.net/wp-content/uploads/2022/07/AutoCAD__Crack__.pdf) [https://managementcertification.ro/wp](https://managementcertification.ro/wp-content/uploads/2022/07/AutoCAD__Crack__Free_Download_MacWin.pdf)[content/uploads/2022/07/AutoCAD\\_\\_Crack\\_\\_Free\\_Download\\_MacWin.pdf](https://managementcertification.ro/wp-content/uploads/2022/07/AutoCAD__Crack__Free_Download_MacWin.pdf) <https://lokal-ist-stark.de/wp-content/uploads/2022/07/AutoCAD-42.pdf> <https://www.nooganightlife.com/wp-content/uploads/2022/07/AutoCAD-36.pdf> <http://fajas.club/?p=39347> <https://usalocalads.com/advert/autocad-crack-free-5/> <https://queery.org/autocad-19-1-crack-activation-free-x64-latest-2022/> <http://www.studiofratini.com/autocad-crack-download-updated-3/> [https://dev.izyflex.com/advert/autocad-24-2-crack-product-key-full-free-download](https://dev.izyflex.com/advert/autocad-24-2-crack-product-key-full-free-download-updated-2022/)[updated-2022/](https://dev.izyflex.com/advert/autocad-24-2-crack-product-key-full-free-download-updated-2022/) <https://chickenrecipeseasy.top/2022/07/23/autocad-24-0-crack/> <https://lpkekselenpalembang.com/wp-content/uploads/2022/07/balmar.pdf>

[https://lacasaalta.com/634b4b353b5f0b78aa19a3b5701ca6d15c9532815f8ade4ae68c84f8e4](https://lacasaalta.com/634b4b353b5f0b78aa19a3b5701ca6d15c9532815f8ade4ae68c84f8e45bbeb7postname634b4b353b5f0b78aa19a3b5701ca6d15c9532815f8ade4ae68c84f8e45bbeb7/) [5bbeb7postname634b4b353b5f0b78aa19a3b5701ca6d15c9532815f8ade4ae68c84f8e45bbe](https://lacasaalta.com/634b4b353b5f0b78aa19a3b5701ca6d15c9532815f8ade4ae68c84f8e45bbeb7postname634b4b353b5f0b78aa19a3b5701ca6d15c9532815f8ade4ae68c84f8e45bbeb7/)  $b7/$